北海道教育大学附属図書館 利用ガイド Wi-Fiの使い方

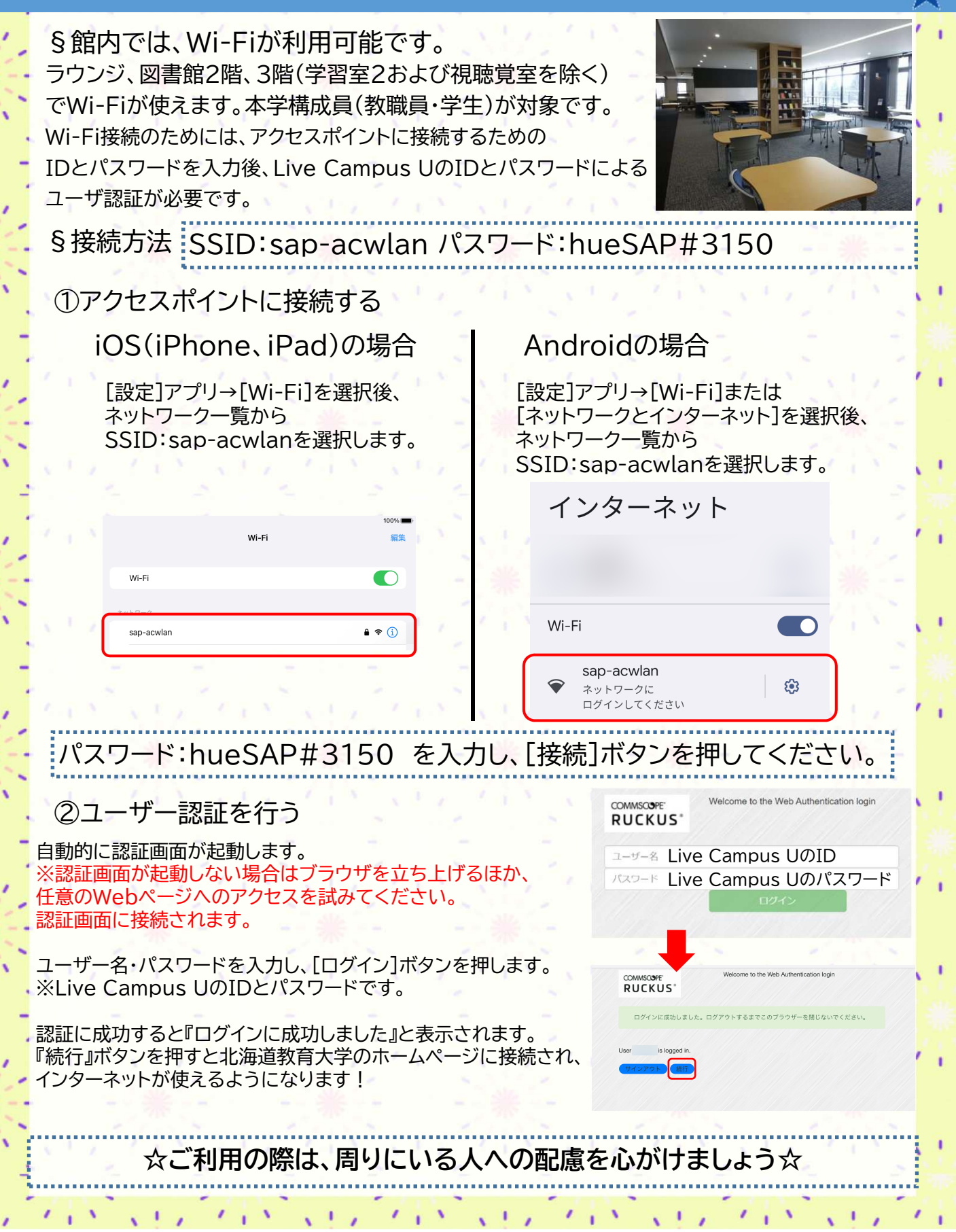